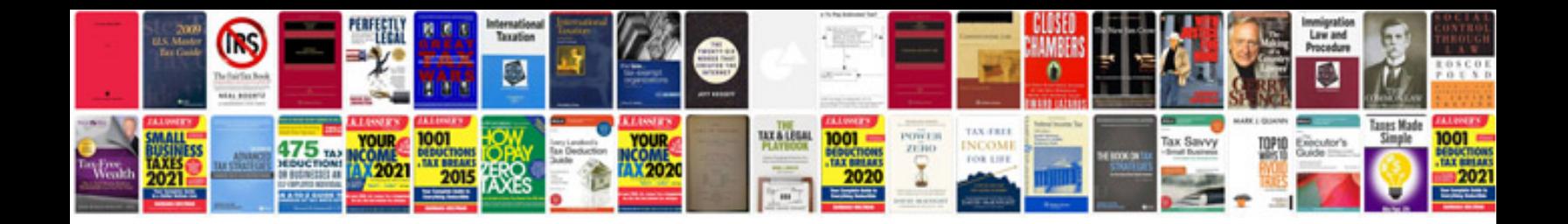

**Trading for a living by dr alexander elder**

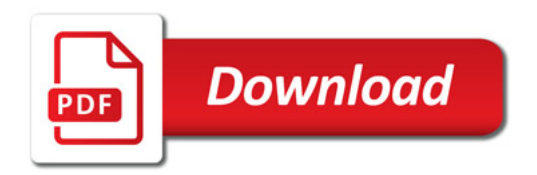

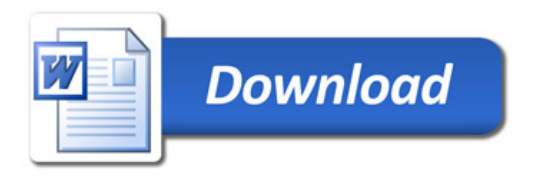